## Sommario

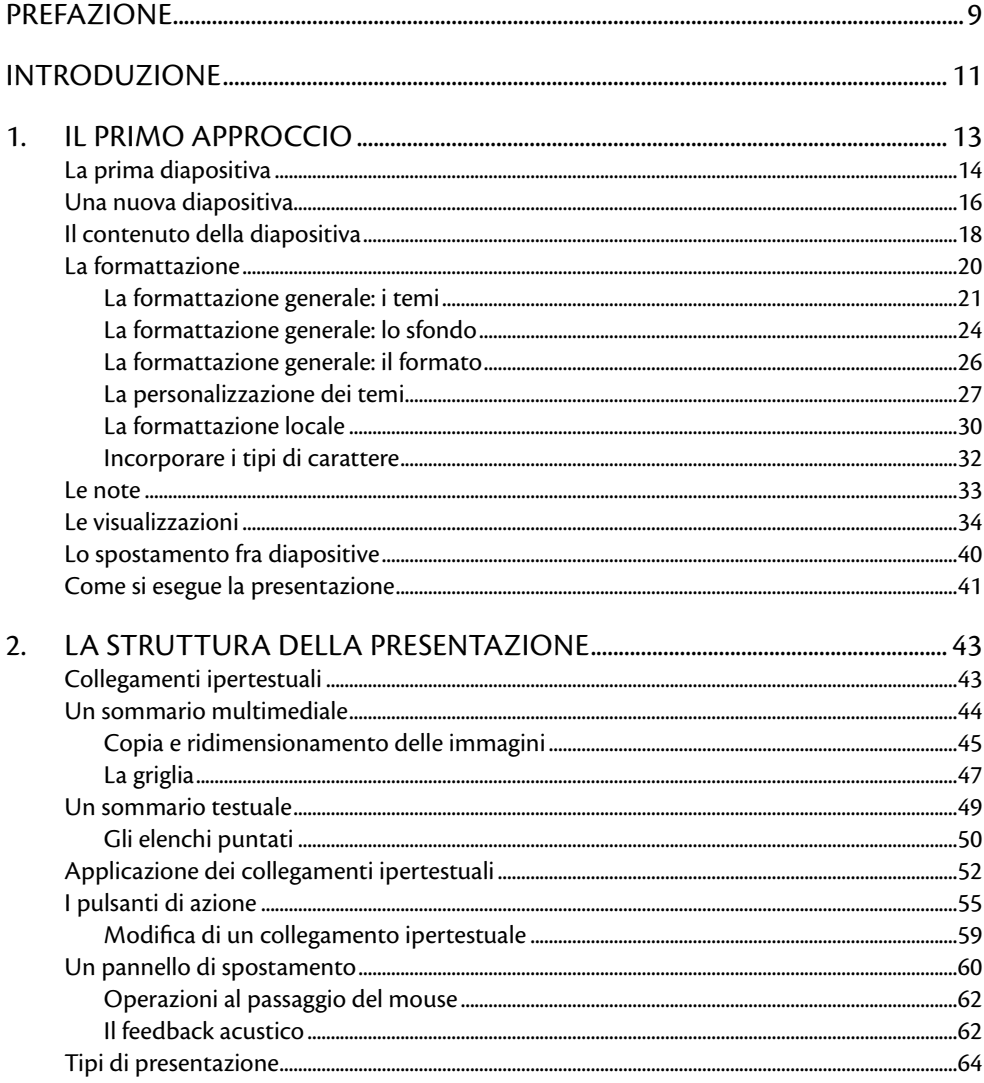

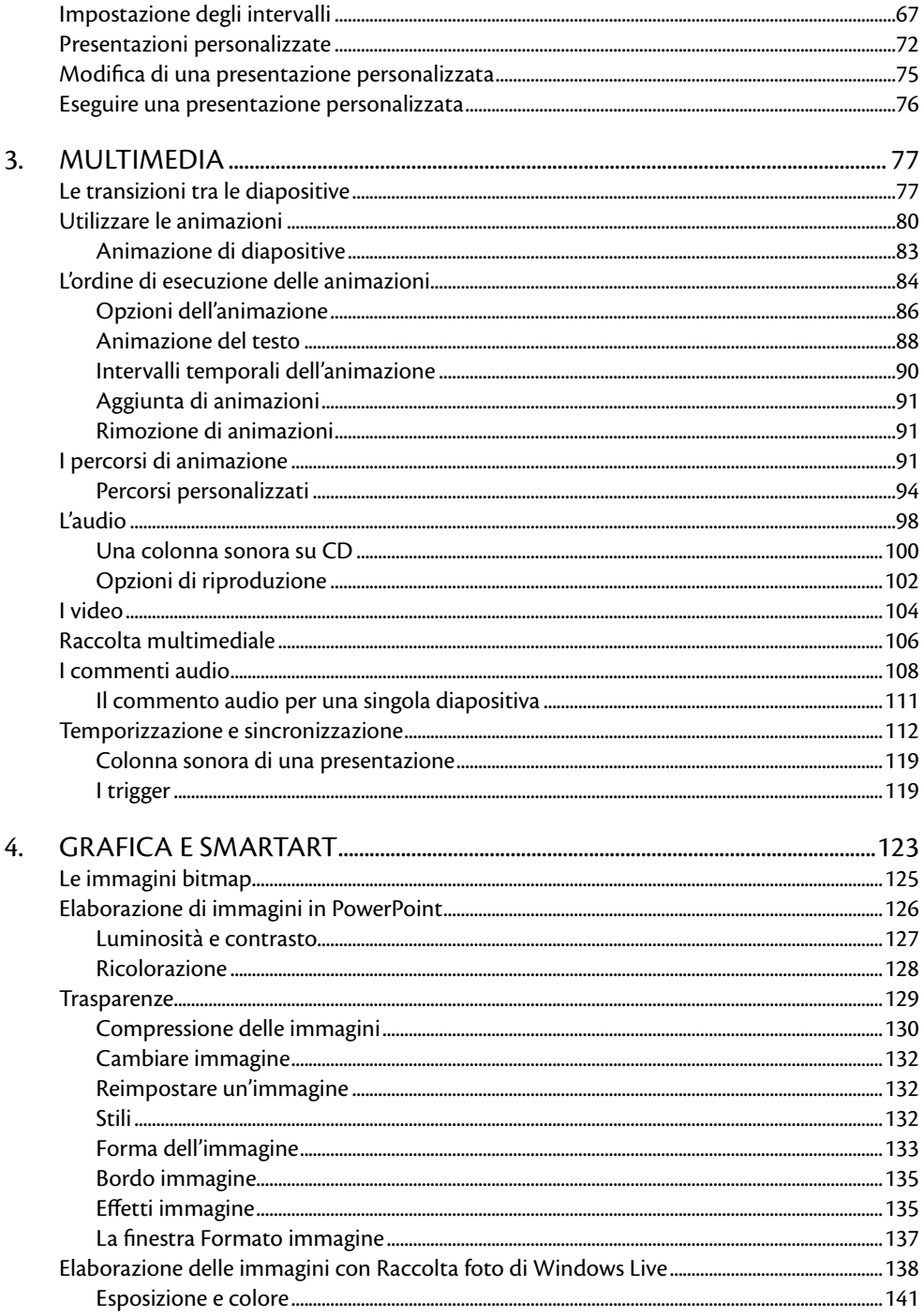

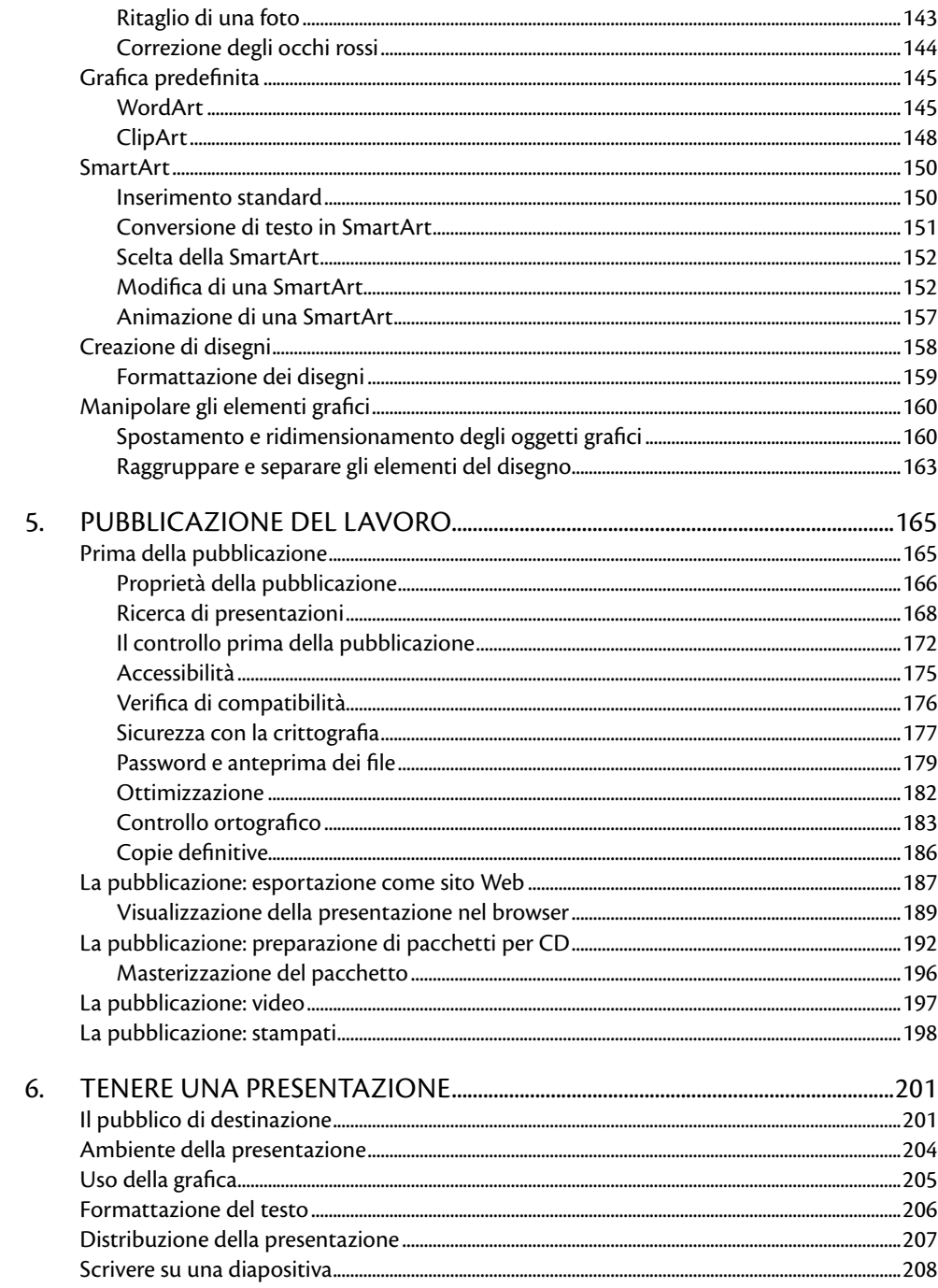

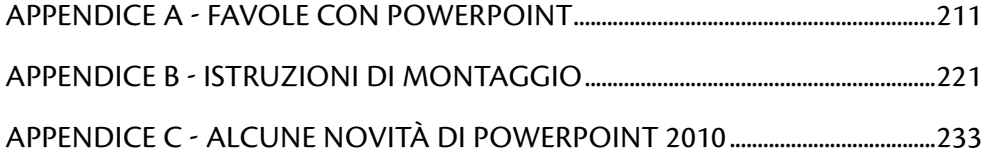